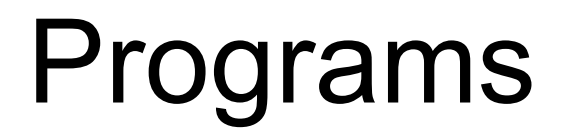

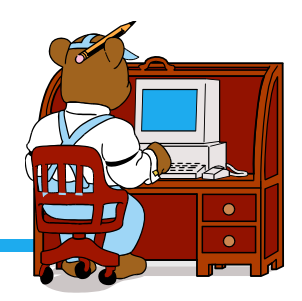

 $\leftrightarrow$  Write a program that reads in the user's first and last names and prints out a greeting message

 $\cdot$  Write a program that reads in last week's and this week's gas prices and prints out the difference

## What's the output?

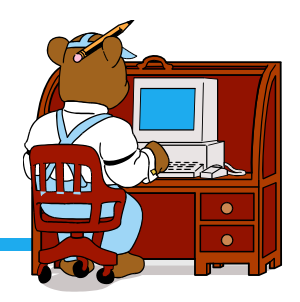

**cout << "Enter two numbers: "; cin >> a >> b; a = a + 5.0;**  $b = 3.0 * b;$ **cout << "a = " << a << endl;** cout  $<<$  " $b =$  "  $<<$   $b <<$  endl;

 $\leftrightarrow$  Assume 5.0 and 7.0 are entered for a & b

### What's the output?

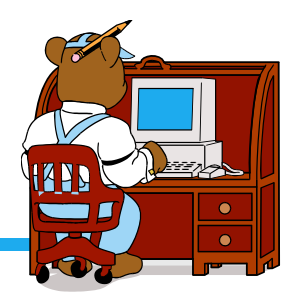

- **cout << "My name is: ";**
- **cout << "Doe, Jane." << endl;**
- **cout << "I live in ";**
- **cout << "Ann Arbor, MI ";**
- **cout << "and my zip code is "**
	- **<< 48109 << ". " << endl;**

**EXA How would we add a blank line between sentences?** 

## What is the Output?

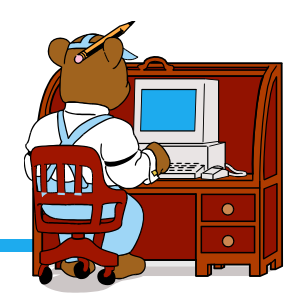

- $\rightarrow$  Assume x = 2, y = 3
- v **cout << x;**  $\sqrt{2}$  cout  $\ll x + x$ ; \* cout << "x=";  $\sqrt[n]{\ }$  cout << x + y << " = " << y + x;  $\mathbf{x} = \mathbf{x} + \mathbf{y}$ ;  $\therefore$  cin >> x >> y;  $\sqrt[4]{t}$  cout << "x + y = " << x + y; \* cout << "\n";

# General Form of a C++ Program

**// Programmer: John Doe // Instructor: Shereen Khoja // Date: Aug 30, 2003**

```
// Purpose: converts distances from miles to
// kilometers
```

```
compiler directives
using namespace std;
```

```
int main()
```
**{**

**}**

```
declaration statements
executable statements
```
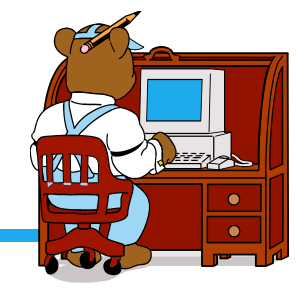

## Arithmetic Expressions

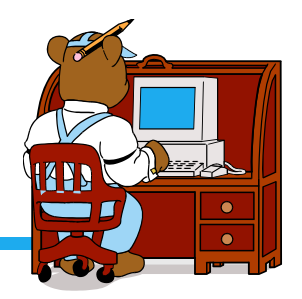

 $\leftrightarrow$  Arithmetic expressions manipulate numeric data

- **Ve've seen simple ones**
- $\cdot$  We'll learn all the rules for using expressions

## Arithmetic Operators

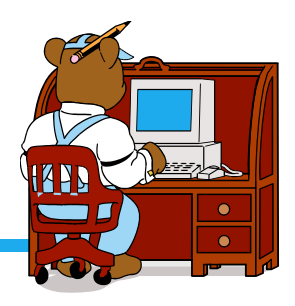

- $\hat{x}$  + addition
- subtraction
- \* \* multiplication
- $\leftrightarrow$  / division
- **◆ %** remainder (modulus)

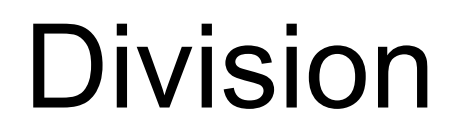

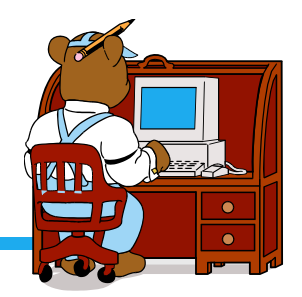

- $\cdot$  The division operator can be used with both integers and floats
- **↓** If the operands are both **floats**, the result is a **float** ÿ Example: **7.0/2.0 is 3.5**
- v If the operands are both **int**s, the result is an **int** ÿ Example: **7/2 is 3**
- v If mixed, the **int** operand is converted to a **float** and the result is a **float**
	- ÿ Example: **5/2.5 is 2.0**

## Division Continued

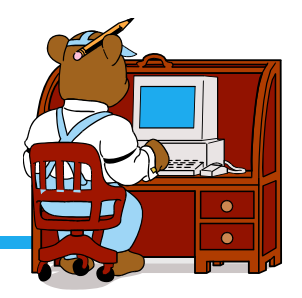

 $\triangleq$  Divisor (second operand) cannot be 0

◆ Division with negative integers may or may not be allowed

### Modulus

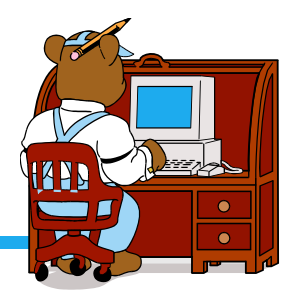

- ❖ % returns the integer remainder of integer division
- $\cdot$  Both operands must be integers
- $\cdot$  If second operand is negative, results will vary from system to system
- $\cdot$  The value of m%n must be less than divisor n

#### $\div$  Examples

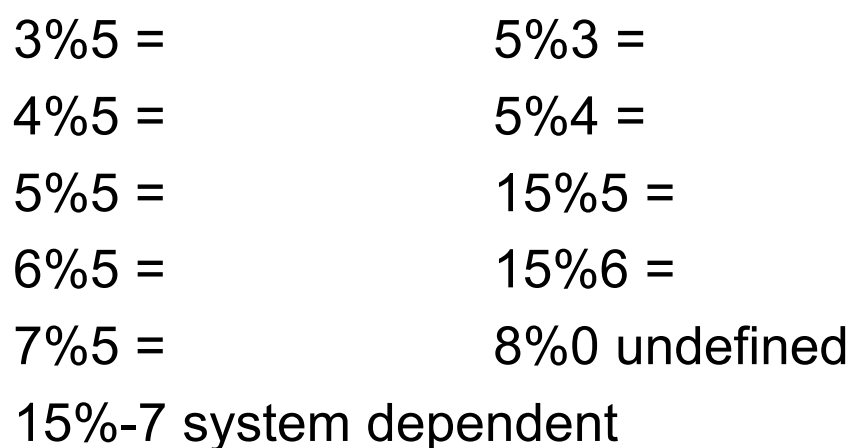

# Assignment Statements and Expressions

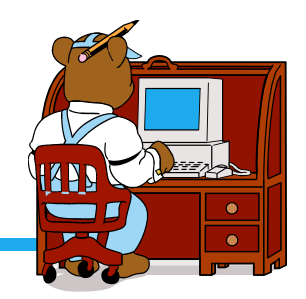

- $\cdot$  When assignment statement is executed, expression is evaluated and result is assigned to variable on left.
- $\dots$  Example: if a is a **float**

$$
\triangleright a = 10;
$$

$$
\triangleright a = 10/3;
$$

 $\cdot$  What happens when types are mixed?

### Mixed-type assignments

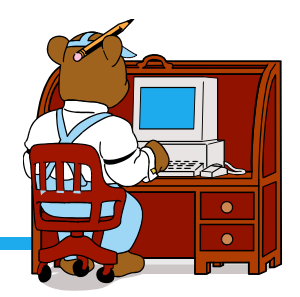

 $\bullet$  a = 10/3;

#### $\cdot \cdot n = 10.5 + 3.7$ ;

#### v **a** is a **float** and **n** is an **int**

# Unary and Binary Operators

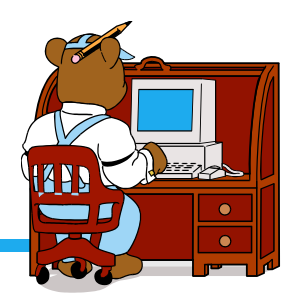

- **❖ Unary: One operand** 
	- $\triangleright$  Unary + and -
	- $\triangleright$  Example:  $x = -y$ ;  $y = +x$ ;
- ❖ Binary: Two operands  $\triangleright$  Example:  $x = y + x$ ;

# Expressions with Multiple **Operators**

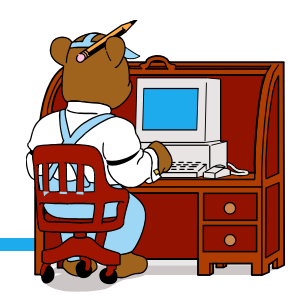

- $\div$  Example:  $x = 5 + 3 * 2 - 1$ ;
- ❖ What's the value of x?
- $\cdot$  There are rules for the order of evaluation so every computer will calculate the same expression the same way every time

# Order of Evaluation

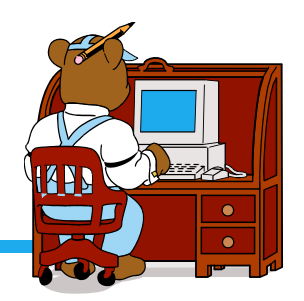

 $\leftrightarrow$  Anything in parentheses is evaluated first.

- $\triangleright$  Innermost first.
- $\triangleright$  Any with the same level are evaluated left to right.
- **❖ Operator precedence** 
	- $\triangleright$  Unary + and -
	- ▶ Operators \*,/,%
	- $\triangleright$  Binary +, -
- $\leftrightarrow$  Binary operators evaluated left to right and unary right to left.

#### Example

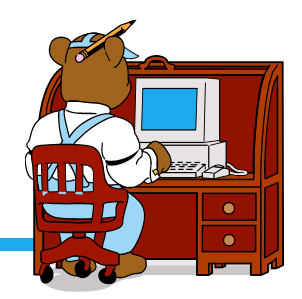

◆ Put in parentheses to indicate order of evaluation

 $\star x * y * z + a / b - c * d$ 

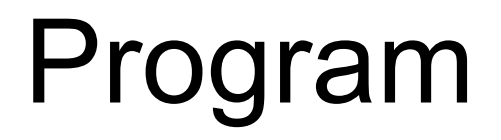

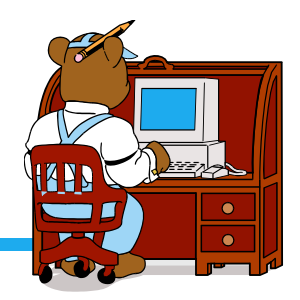

◆ Design and write a program to calculate how much money your little sister has in nickels and pennies.